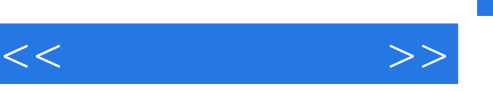

## $,$  tushu007.com

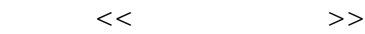

- 13 ISBN 9787302293057
- 10 ISBN 7302293058

出版时间:2012-7

 $(2012-07)$ 

页数:184

PDF

更多资源请访问:http://www.tushu007.com

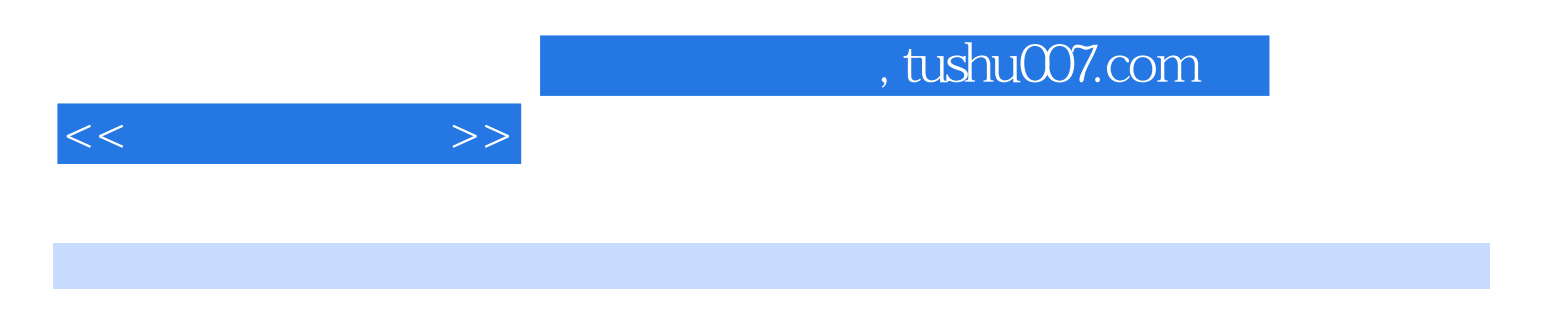

程教学基本要求"和近年来国家质量检验检疫总局、国家标准化管理委员会发布的最新制图国家标准

设的成果,根据教育部高等学校工程图学教学指导委员会2010年5月制定的"普通高等院校工程图学课

40~60

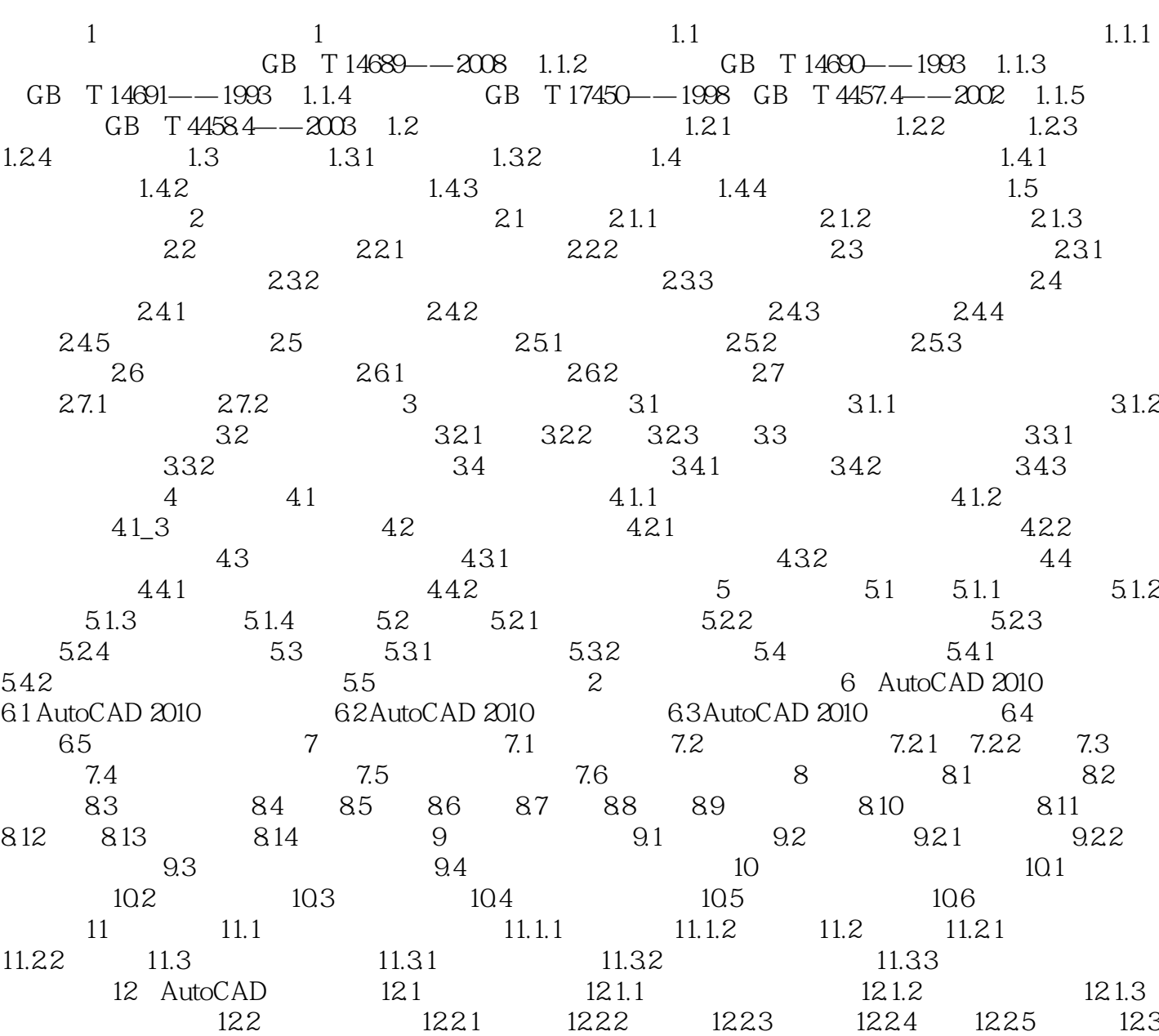

 $12.31$   $12.32$   $12.4$   $12.41$   $12.42$   $12.43$  $12.44$  12.5

 $<<$ 

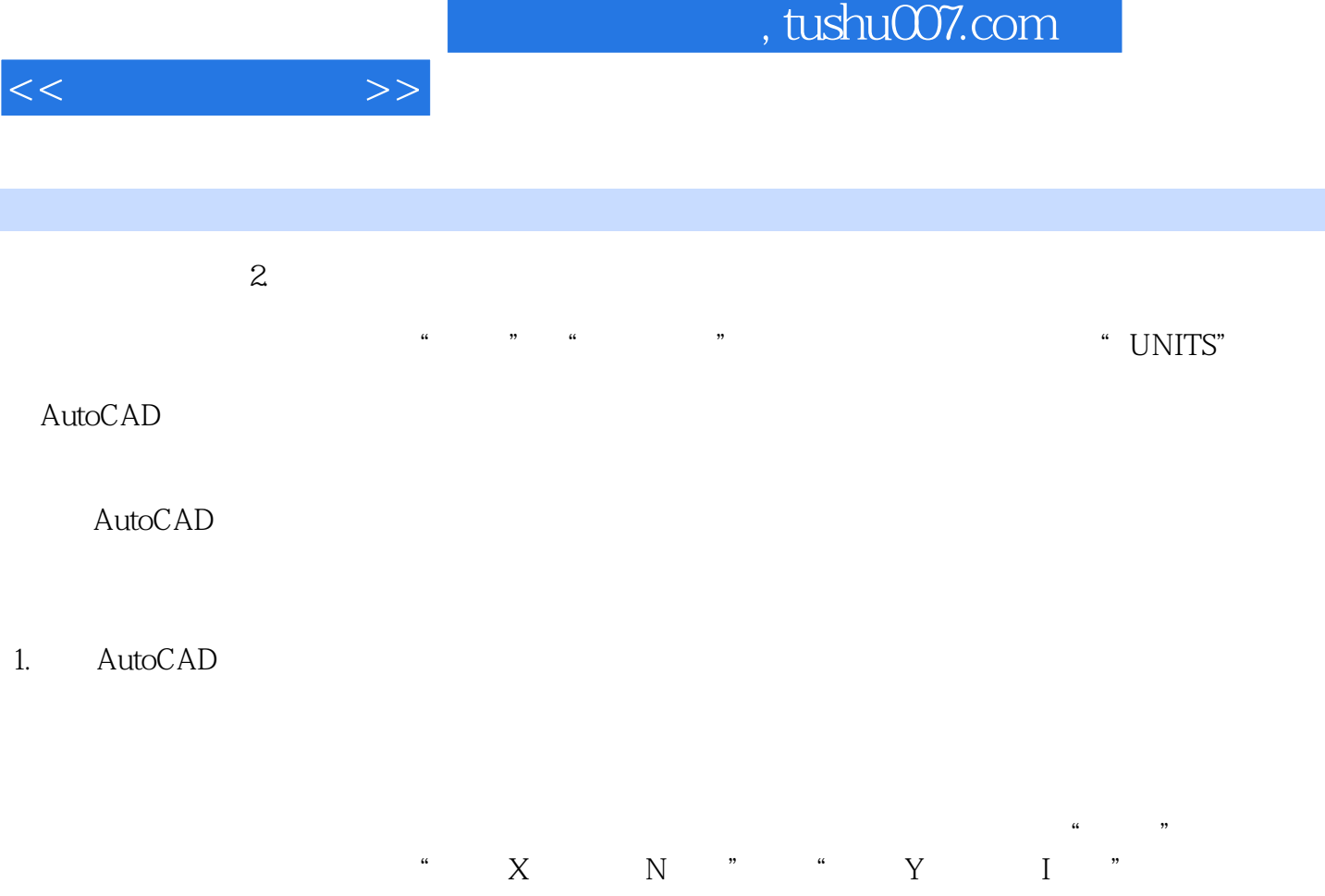

"GRID"

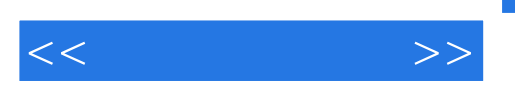

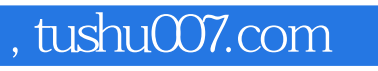

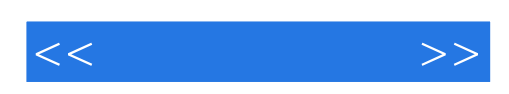

本站所提供下载的PDF图书仅提供预览和简介,请支持正版图书。

更多资源请访问:http://www.tushu007.com